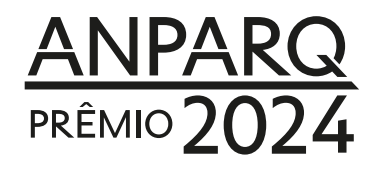

## **ANEXO3 TERMO DE VALIDAÇÃO**

(somente para Projetos de Extensão)

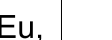

(nome do responsável da Instituição proponente do Projeto de Extensão)

valido a inscrição do Projeto de Extensão

como concorrente ao PRÊMIO ANPARQ 2024, e certifico, por meio deste Termo,

a veracidade das informações declaradas pelo(s) proponente(s).

Atenciosamente,

(assinatura)